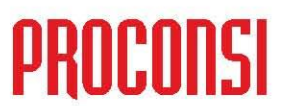

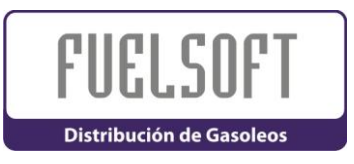

*ÚLTIMAS MEJORAS INTRODUCIDAS EN FUELSOFT :*

**Versión:6.0.2919 Fecha:27-07-2009**

- Añadido en ficha de almacén nuevos campos de CODIGO DE PROYECTO|CENTRO y CODIGO DE SUBCENTRO para realizar el desglose analítico. Estos nuevos campos sólo se muestran y piden si en el módulo contable está activada la contabilidad analítica.
- Modificados procesos de facturación y repetición de facturas para contemplar la posibilidad de realizar un DESGLOSE ANALITICO por almacenes en el módulo contable.
- Corregido LISTADO DE COMPRAS ORDENADO POR CONDUCTOR. Los subtotales de litros por cada conductor se estaba calculando de forma incorrecta.
- Mejoras internas en procesos de comunicaciones con TPVs vía ACTIVESYNC.
- Mejoras internas en procesos de generación de ficheros .ZIP
- Ampliado el PIN de los conductores para el TPV de 4 a 8 posiciones.
- Cambiado MAESTRO DE PRECIOS PLATTs. Se ha añadido un nuevo campo TIPO = "O"ficial, "M"anual. Ahora se gestionan los precios PLATTs oficiales y manuales por separado, pudiendo tener fechas distintas. También se ha añadido un botón para modificar la fecha.
- Mejorado proceso de VISUALIZAR RUTA GPS. Ahora se marcan las paradas realizadas. Para determinar las paradas se han introducido 2 variables nuevas en la CONFIGURACION AVANZADA. Una para determinar el tiempo mínimo considerado parada (en minutos, por defecto 5 min.), y otra para indicar la precisión de detección de movimiento (en metros, por defecto 50 m.).
- Activadas todas las opciones de GEOPOSIONAMIENTO.

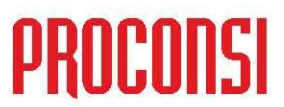

#### **Versión:6.0.2918 Fecha:18-06-2009**

- Mejora en el alta de pedidos. Ahora si al dar de alta el pedido sale el aviso de RIESGO EXCEDIDO o CARTERA PENDIENTE, al guarda el pedido como BLOQUEADO se guarda también el riesgo actual del cliente y el riesgo concedido vigente. Estos datos se muestran después en la ESTADISTICA DE PEDIDOS BLOQUEADOS.
- Mejoras en la generación de ficheros EDI (Modelos 501 y 511, y AVITUALLAMIENTOS). Ahora al generar una declaración complementaria, si se leen los registros a presentar desde un fichero ya presentado, se da opción a que los registros leídos se generen con clave de "M"odificación (valor fijo anterior) o como "A"nulación. Además en los ficheros de AVITUALLAMIENTOS, ahora al nombre del fichero generado se le añade el código del almacén.
- Modificada parametrización por defecto de CARTA DE NOTIFICACION DE CONSUMOS. Se ha añadido ordenación por FACTURA y total por factura. Además, se ha modificado la referencia EHA/373/2008 por EHA/823/2009, y la fecha de finalización de plazo que se estaba calculando a 9 meses se ha cambiado para que sea a 6 meses.
- (Modificado LISTADO DE ESTADISTICA DE CLIENTE (F7). Ahora si el programa está configurado como IVA NO INCLUIDO EN PRECIO DE VENTA, entonces los totales de pedidos pendientes y albaranes sin facturar se están calculando con el IVA incluido, para que el cálculo del riesgo sea correcto.
- Modificado generación de FICHERO DUA para generar el segmento LOC+42 (referente a la localizaciónn de la ADUANA DE SALIDA). También se cambio la clave ECS001 por ECS002 (referente a la versión del protocolo).
- Modificada la impresión del albarán de circulación, declaración del expedidor, para hacer mención a la nueva designación ADR: UN 1202 GASOLEO,3,GE III, (D/E).
- Mejoras internas en LISTADO DE BENEFICIOS DE CLIENTES, cuando se activa la casilla de sólo clientes con depósito.
- Mejoras internas en LISTADO DE PRECIOS DE VENTA BAJO TARIFAS.

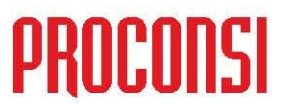

- Modificación de exportación de datos para CORES: Modificadas las  $\bullet$ tarifas y la hora de ventas mensuales (cuota triple), a partir del informe con ventas de mayo del 2009 se deberán usar las nuevas tarifas y la hoja excel. Los cambios realizados en esta hoja son nuevos productos:
	- + BIOETANOL: No implementado
	- + GASOLINAS MEZCLA: No implementado
	- + GASÓLEO PARA USO MARÍTIMO: Código MI = 'MGO'
	- + DIÉSEL PARA USO MARÍTIMO: Código MI = 'NGO'
	- + BIODIESEL: Código MI = 'BIO' y el epígrafe = '0E2'
	- + BIODIESEL MEZCLA: Código MI = 'BIO' y que el articulo sea **Biocarburante**

#### **Versión:6.0.2917 Fecha:29-05-2009**

- Mejoras internas en ALTA / MODIFICACION DE CLIENTES.
- Mejoras internas en MODIFICACION DE PRODUCTO.
- Ampliado el campo "% mezclado" en BioCarburantes de 2 decimales a 3 decimales.
- Corregida rutina de comprobación de NIFs para que no de error con NIEs que comienzan por "Y" y "Z".
- Modificado proceso de actualización desde internet para que los programas antivirus no hagan la comprobación de virus en el fichero de la actualización por cada bloque que se baja y graba en disco del paquete de actualización.
- Corregido LISTADO COMPARATIVO DE CONSUMOS DE CLIENTES. Si se calculaban % de incrementos < -99.99% ó > 999.99% entonces al grabar en el cursor temporal de resultados se producía un error de overflow.
- Añadido un total de viajes realizados por conductor y almacén al listado de suministros por conductor.
- Añadida opción en los listados de compras y ventas de mostrar la columna cantidad en diferentes unidades (Litros, litros a 15º, peso en KG y peso en toneladas).

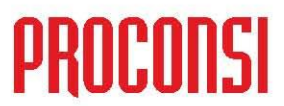

- Añadida opción al listado de beneficios por cliente añadir los clientes que  $\bullet$ no hayan tenido ventas con los filtros especificados. Esta opción sólo se podrá seleccionar si se escoge sólo totales por cliente, orden por litros y clientes con depósito.
- Añadido en ficha de producto nuevo campo "% mezclado en bioCarburantes para procesos de mezclado". Este campo es usado en los procesos de mezclados de biocarburantes. Añadido también nuevo campo "Recálculo automático de % medio de mezclado S/N". Por defecto su valor es = "N". Si se activa, el % medio de mezclado ya existente se convierte en un dato de sólo lectura y siempre recalculado.
- Añadido proceso de CAMBIO MASIVO DE % DE MEZCLADO en ventas de bioCarburantes que no tienen activado el nuevo campo "Recálculo automático de % medio de mezclado". No cambia datos en el módulo contable. Sólo a efectos de recalcular MOD.569.
- Modificado generación del fichero DUA de avituallamientos. Para la clave de tipo de documento SIEMPRE se estaba mandando "DOC+:::ZZZZ" = OTRAS MENCIONES (seguido del nº de referencia). Ahora se manda "DOC+:::C651" = DOCUMENTO ADMINISTRATIVO DE ACOMPAÑAMIENTO cuando sea una venta directa con con tipoDoc  $=$  "DA".
- Añadido en FICHA DE ALMACEN nuevos campos: CAE ANTERIOR, CADUCIDAD CAE ANTERIOR, CIF ANTERIOR, NOMBRE ANTERIOR. Estos campos se usarán para no tener que crear códigos de almacén nuevos, en los procesos de LIBRO SE EXISTENCIAS, LISTADO REF.500, Modelo 380, MOD.570, MOD.564, MOD.569, MOD.500/501, FICHERO DE AVITUALLAMIENTOS para ADUANA, DUA de exportación.
- Corregido IMPRESION DEL ALBARAN DE CIRCULACION con formato de los TPVs, para que si hay cisterna, se imprima también la matrícula de la cisterna (como hace el TPV).
- Correcciones en rutina de cálculo de fechas de vencimientos, para cuando está desactivado cálculo por dias naturales.
- Corregido generación de fichero CLIEnnnn.PC y NUCLnnnn.PC (puntos de suministro) para los TPVs. El campo de COMISIONISTA siempre se estaba cogiendo de la ficha principal del cliente. Ahora, si corresponde a un P.S. adicional, se coge de su ficha.

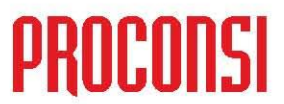

- Añadidos nuevos procesos de GEOPOSICIONAMIENTO. (pendiente de  $\bullet$ que el programa de TPVs con GPS lo implemente).
- Se recogen la RUTA GPS seguida por un TPV/CAMION durante el  $\bullet$ trascurso de un albarán de circulación (si está activado en el TPV). Estos datos son utilizados para mostrar desde la pantalla de consulta del albarán de circulación la ruta seguida por el TPV/CAMION.
- En la pantalla de SITUACION DE CAMION hay un nuevo botón para consultar la posición del TPV/CAMION en tiempo real (según última trasmisión de posición desde el TPV).
- En la pantalla de ASIGNACION DE CAMIONES si se pulsa rightClick sobre un viaje (en el panel de viajes) en el menú contextual aparece una nueva opción para posicionar los clientes del viaje en el mapa.
- Añadido nuevos tipos de dispositivos para el proceso de IDENTIFICACION DE LLAMADA.

#### **Versión:6.0.2916 Fecha:09-03-2009**

- Corregido LISTADO DE CONSUMOS POR POBLACION. Estaba dando error si se intentaba filtrar por PRODUCTOS o por ALMACENES.
- Cambiado en el MODELO/LISTADO 569 el criterio para discernir el Volumen.No.Sujeto del Volumen.Exento:

Antes del 04-02-2009:

volNoSujeto: tasaIVMDH = 0 y NO vacio CIMcliente volExento: tasaIVMDH = 0 y SI vacio CIMcliente

Después del 04-02-2009:

volNoSujeto: tasaIVMDH = 0 y regiFis <> Exento o Avituallamiento volExento: tasaIVMDH = 0 y regiFis = Exento o Avituallamiento

- Mejorados LISTADOS DE VENTAS / COMPRAS / PED.CLIENTE / PED.PROVEEDOR. Ahora se permite filtrar por MARCAS DE PUNTEO.
- Corregida pantalla de ASIGNACION A CAMIONES. Si se desactivaba la casilla "Ver franjas horarias", luego al pulsar en REFRESCAR se producían efectos extraños en la pantalla.

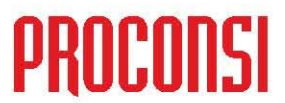

- Modificada la impresión del ALBARAN DE CIRCULACION con formato  $\bullet$ de TPV para que se ajuste a los nuevos formatos que imprime el TPV. Con datos de la empresa [ ], Con datos del almacén [ ], Con temperatura en descargas [ ] ...
- Añadida nueva variable en "Definición de variables->Avisos->Riesgo de  $\bullet$ clientes" "Comprobar riesgo para todos los clientes aunque tengan crédito concedido = 0".
- Mejorados listados de albaranes de venta, albaranes de compra, y pedidos a proveedor. Se ha añadido un total de albaranes / pedidos.
- Mejorados LISTADO DE ALBARANES y EXTRACTO DE CLIENTE. Ahora hay una casilla para especificar "Agrupar líneas" que sean de ventas directas en el mismo albarán pero en distintos compartimentos.
- Cambiado el LISTADO DE CONTROL DE ALB.CIRCULACION. A raíz de haber puesto una columna con la hora, se había cambiado la orientación del papel a modo apaisado. Se ha vuelto a poner en modo normal.
- Modificada la asignación de pedidos a camiones. Ahora cuando se pulsa en el botón "Asignar ALB.CIRCULACION" se pide la serie y el nº por separado, controlando que se si se cambia la serie se propone el contador correspondiente. Antes no se proponía el contador correspondiente a la serie tecleada.
- Añadido BROWSE DE CALADOS al entrar en la opción del menú "Calados de tanques", para poder filtrar por almacén, tanque, producto y fechas.
- Añadido BROWSE DE DEPOSITOS al entrar en la opción del menú "Depósitos", para poder filtrar por código, almacén, serie del fabricante, cliente, asignados si|no|todos.

### ä

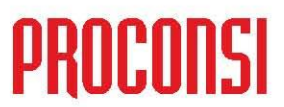

#### **Versión:6.0.2915 Fecha:27-01-2009**

- Añadido en "Definición de variables -> Otros datos" una nueva casilla "1 factura por almacén". Si se activa, en el caso de que un cliente tenga suministros efectuados desde distintos almacenes, se le realizarán tantas facturas como almacenes desde los que se les sirvió el producto. Se aplica en los procesos de facturación de FIN DE PERIODO y FACTURACION DE CADENAS.
- Modificado LISTADO DE HISTORICO DE PVP para que se pueda entrar e imprimir aun perteneciendo al grupo de usuarios "NOCONDICIONES". También se ha modificado la entrada a los maestros de HISTORICO DE PVP, TARIFAS por CLIENTE, CADENAS, COMISIONISTAS y ZONAS, para que los usuarios pertenecientes al grupo "NOCONDICIONES" puedan entrar a consultar (pero no puedan modificar). Antes no se podía entrar.
- Mejora en FICHA DE CLIENTE. Ahora, en la pestaña de ESTADISTICA, si se filtra por un código de producto, no se tiene en cuenta si es carburante o no carburante. Antes siempre se filtraba que el producto fuera carburante. Si no se especifica ningún producto se asumen todos SOLO carburantes.
- Corregido proceso de ABONAR FACTURA. Si se daba para atrás el contador de albaranes de abono, cuando se generaba el albarán de abono (en negativo) no se estaba comprobando que ya existiese ese nº de albarán para el mismo año y podía provocar que se mezclasen albaranes de abono de distintos clientes. Esto podía ocurrir si al hacer el ACERAMIENTO se mantenían las series pero se ponían los contadores = 0. Si los primeros albaranes a abonar eran del año anterior se podían producir mezclado de líneas de albaranes.
- Mejorado modificación de albaranes desde la pantalla de facturación de fin de periodo. Ahora si se modifica o borra un albarán el programa refresca la selección de albaranes que hay en la lista.
- Mejorado LISTADO DE PEDIDOS DE CLIENTES. Ahora si un pedido está asignado a un BUQUE se imprimen los datos de la matrícula y descripción de éste.
- Mejorado impresión de ALBARAN DE CIRCULACION con formato de TPV. Se ha añadido un nuevo modelo de impresora: COMPATIBLE PCL.

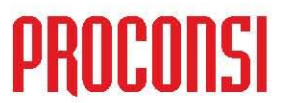

- Correcciones en proceso de COMPROBACION DE INTEGRIDAD DE DATOS. Los movimientos entre tanques estaban saliendo como incidencia.
- Corregido también la comprobación del IMPORTE TOTAL. Si en una  $\bullet$ compra o venta estaba activado "Valorar por litros a 15º" salía la incidencia de error en el importe total.

XD)